#### The book was found

# **Microsoft Excel 2010 Introduction Quick Reference Guide (Cheat Sheet Of Instructions, Tips & Shortcuts - Laminated Card)**

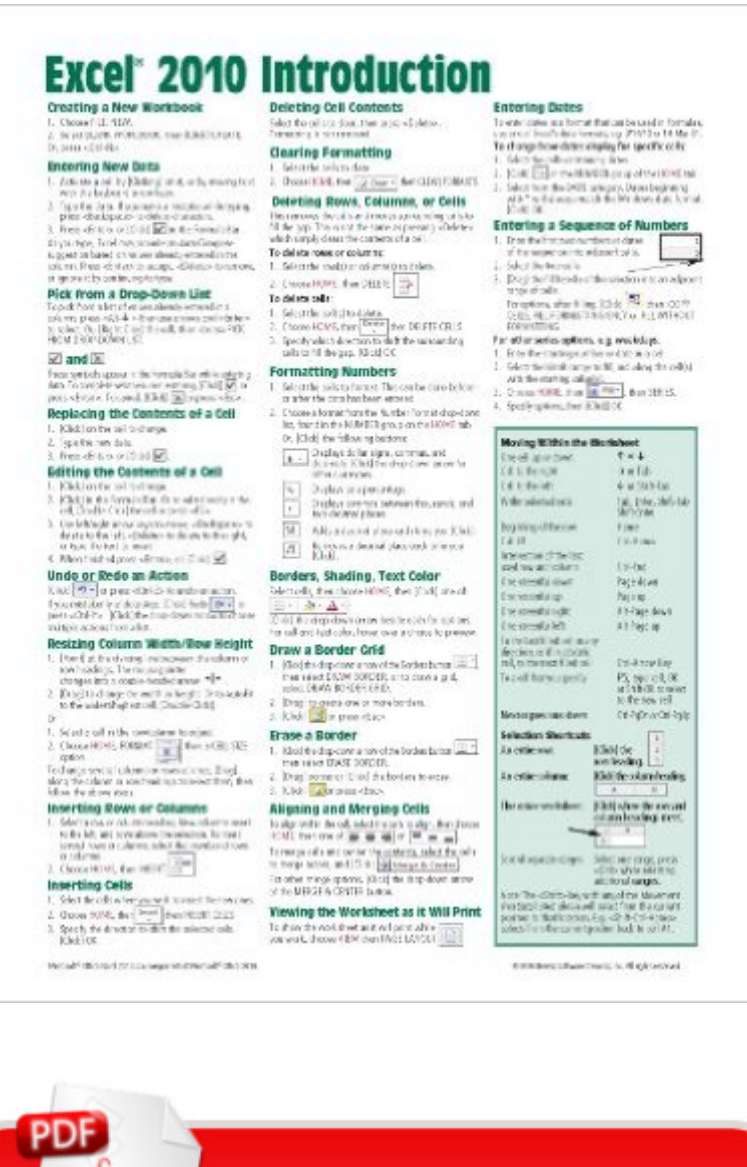

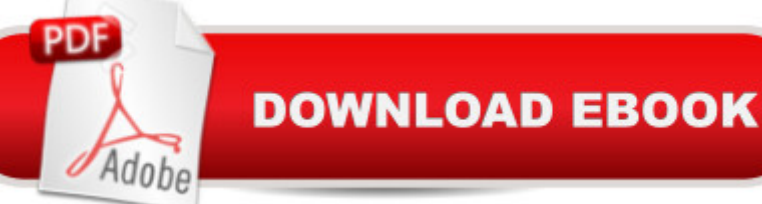

## **Synopsis**

Laminated quick reference card showing step-by-step instructions and shortcuts for how to use Microsoft Office Excel 2010. This guide is suitable as a training handout, or simply an easy to use reference guide, for any type of user. The following topics are covered: Creating Workbooks, Entering and Editing Data, Undo and Redo, Resizing Column Width and Row Height, Inserting and Deleting Rows Columns and Cells, Clearing Cells, Clearing Formatting, Formatting Numbers and Cells, Aligning and Merging Cell Contents, Borders and Grids, Viewing the Worksheet as it will Print, Entering Dates, Entering Sequences. Entering Formulas & Functions, Entering a SUM Function Quickly, Absolute vs. Relative Cell References. Copying and Moving Data: Copying to Adjacent Cells; Cut, Copy, Paste; Drag & Drop. Sheet Features: Renaming, Moving, Copying, Selecting, Inserting, Deleting Sheets. Editing Multiple Worksheets Simultaneously, Copying Data and Formatting to Multiple Worksheets. Previewing, Printing and Page Setup, Printing a Specific Area, Using Page Break Preview to Adjust Page Breaks, Repeating Rows/Columns on Every Page. Working with Previous Versions (Compatibility Mode). Also includes: Lists of Selection and Movement Shortcuts.This guide is one of several titles available for Excel 2010: Excel 2010 Introduction; Excel 2010 Tables, PivotTables, Sorting & Filtering; Advanced & Macros; Charts & Sparklines; Functions & Formulas.

## **Book Information**

Pamphlet: 2 pages Publisher: Beezix Inc (May 1, 2010) Language: English ISBN-10: 193622013X ISBN-13: 978-1936220137 Product Dimensions: 11 x 8.5 x 0.1 inches Shipping Weight: 0.3 ounces (View shipping rates and policies) Average Customer Review: 4.3 out of 5 stars $\hat{A}$   $\hat{A}$  See all reviews $\hat{A}$  (447 customer reviews) Best Sellers Rank: #14,008 in Books (See Top 100 in Books) #6 in Books > Computers & Technology > Software > Microsoft > Microsoft Excel #7 in Books > Computers & Technology > Software > Microsoft > Microsoft Office #4032 in Books > Reference

## **Customer Reviews**

This item came in handy to have available on my desk for quick reference. I recently purchased a new computer and it contained Windows 7 and a lot of the routine processes were somewhat

different. Even if you have basic knowledge of Microsoft Excel, this is a handy reference lamanated sheet to have available.

The "ribbon" above the working window of 2010 Microsoft Office products can be quite confusing to us "oldsters" who started using them back when Windows 3.2 was the best thing going. This compact fact sheet is a BIG help!

I got this "cheat sheet" for the 2010 version of Microsoft's OneNote program for my wife as a quick reference. It does include a number of the most basic features of the program, but I was not impressed overall. Quite of few of the features are not included on the sheet, and so it does not do the job of providing a quick reference to all of the capabilities of OneNote. The sheet itself is of nice quality; firm plastic laminate and quite legible. The OneNote program is a great tool for organizing a variety of subjects and both my wife and I both really enjoyed using the 2007 version of MS OneNote. The 2010 version is a substantial upgrade in capability as well as some changes in format, so I was hoping that a good quick reference guide would help ease my wife into the new version. Alas, the Intro Quick Reference Guide being reviewed is just too basic to be of much value.

This sheet is what Onenote has in its opening notebook. If you want the information just start the program for the first time and there it is. Dont buy the sheet.

MS Excel reference guide. Cheat sheets are quite handy as long as problem/info needed is not complex. Just about worth price. Vendor performance excellent. Shipped in 1 day & arrived quickly even though USPS. GN

Again, this is much better than buying a \$60.00 book and only reading the first 2 chapters. I do a lot of PowerPoint presentations so am fairly proficient in it, but I just went to PP2010. The little card gives me the basics and I don't have to spend 30 minutes looking through a book for what I need. Takes up less space on my already overloaded book shelf too.

this is a great short cut after you have read the book you can't remember everything and this gives a quick reference so you don't have to look up everything up in the book. the guide has all the main commands and makes it easy to find when your in the middle of a project.

commands are quite similar, although they vary slightly and the Excel for the Mac does slightly different things. This sheet makes it easy to find a command quickly.

#### Download to continue reading...

Microsoft Excel 2010 Introduction Quick Reference Guide (Cheat Sheet of Instructions, Tips & [Shortcuts - Laminated Card\)](http://ebooksreps.com/en-us/read-book/LJeOJ/microsoft-excel-2010-introduction-quick-reference-guide-cheat-sheet-of-instructions-tips-shortcuts-laminated-card.pdf?r=8AQyPX1b5fPtI2bczuV%2FwcmVPmWw4Nf8TC3w%2FPzxXeq%2FAHJbe%2FqXZpuc6E9ei9my) Microsoft Excel 2010 Tables, PivotTables, Sorting & Filtering Quick Reference Guide (Cheat Sheet of Instructions, Tips & Shortcuts - Laminated Card) Microsoft Excel 2013 Introduction Quick Reference Guide (Cheat Sheet of Instructions, Tips & Shortcuts - Laminated Card) Microsoft Access 2010 Introduction Quick Reference Guide (Cheat Sheet of Instructions, Tips & Shortcuts - Laminated Card) Microsoft Word 2010 Introduction Quick Reference Guide (Cheat Sheet of Instructions, Tips & Shortcuts - Laminated Card) Microsoft PowerPoint 2010 Introduction Quick Reference Guide (Cheat Sheet of Instructions, Tips & Shortcuts - Laminated Card) Microsoft Access 2010 Intermediate Quick Reference Guide (Cheat Sheet of Instructions, Tips & Shortcuts - Laminated Card) Microsoft Word 2010 Advanced Quick Reference Guide (Cheat Sheet of Instructions, Tips & Shortcuts - Laminated Card) Microsoft Word 2010 Templates & Macros Quick Reference Guide (Cheat Sheet of Instructions, Tips & Shortcuts - Laminated Card) Microsoft Word 2010 Mail Merge & Forms Quick Reference Guide (Cheat Sheet of Instructions, Tips & Shortcuts - Laminated Card) Microsoft Outlook 2010 Calendar, Contacts, Tasks Quick Reference Guide (Cheat Sheet of Instructions, Tips & Shortcuts - Laminated Card) Microsoft Excel 2016 Business Analytics & Power BI Quick Reference Guide - Windows Version (4-page Cheat Sheet of Instructions, Tips & Shortcuts - Laminated Guide) Microsoft Word 2016 Introduction Quick Reference Guide - Windows Version (Cheat Sheet of Instructions, Tips & Shortcuts - Laminated Card) Microsoft Word 2013 Introduction Quick Reference Guide (Cheat Sheet of Instructions, Tips & Shortcuts - Laminated Card) Microsoft Word 2013 Templates & Forms Quick Reference Guide (Cheat Sheet of Instructions, Tips & Shortcuts - Laminated Card) Microsoft Word 2007 Mail Merge & Forms Quick Reference Guide (Cheat Sheet of Instructions, Tips & Shortcuts - Laminated Card) Microsoft Office 2016 Essentials Quick Reference Guide - Windows Version (Cheat Sheet of Instructions, Tips & Shortcuts - Laminated Card) Microsoft Outlook Web App (OWA) for Exchange 2013 Quick Reference Guide (Cheat Sheet of Instructions, Tips & Shortcuts - Laminated Card) Microsoft PowerPoint 2013 Advanced Quick Reference Guide (Cheat Sheet of Instructions, Tips & Shortcuts - Laminated Card) Microsoft Word 2013 Advanced Quick Reference: Styles & Long Documents (Cheat Sheet of Instructions, Tips & Shortcuts - Laminated Card)

#### **Dmca**